## **Bankowość internetowa - nowe oblicze Twojego banku**

Bankowość internetowa jako główny element bankowości elektronicznej, poprzez stronę www daje nam możliwość bez wychodzenia z domu sprawdzenia stanu konta czy dokonania przelewu, jak również umożliwia zaciągnięcie kredytu.

Najważniejsza klasyfikacja bankowości elektronicznej ze względu na kanały komunikacji przedstawia rysunek poniżej. W niniejszym artykule szczegółowo zostanie przedstawiona najbardziej popularna bankowość internetowa. Kolejne elementy będą obszarem zainteresowania w kolejnym artykule.

Bankowość internetowa jest dzisiaj jednym z najszybciej rozwijających się segmentów rynku finansowego. To forma usług oferowanych przez banki, polegająca na umożliwieniu klientom instytucji finansowych poprzez komputer i łącze internetowe dostępu do produktów i usług bankowych, począwszy od oferty depozytowej: rachunki oszczędnościowo-rozliczeniowe, karty płatnicze, lokaty, do pełnej oferty kredytowej dla klientów indywidualnych i przedsiębiorstw, w tym rolników. Ta nowoczesna usługa bankowości elektronicznej charakteryzuje się możliwością dopełnienia wielu formalności bez konieczności osobistego stawiania się w banku, bez bezpośredniego kontaktu z pracownikiem banku, wyłącznie w oparciu o zautomatyzowany system.

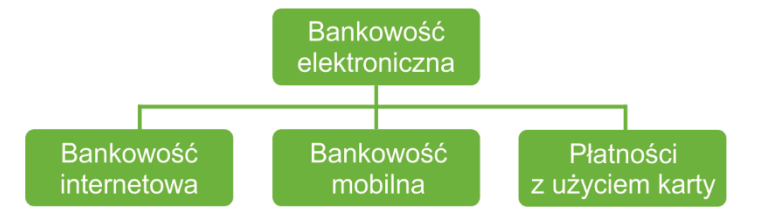

Pierwszy kontakt z bankiem przy użyciu komputera miał miejsce w Finlandii w 1984 roku, jednak to dopiero w Stanach Zjednoczonych Ameryki Północnej (USA) nastąpił rozwój bankowości internetowej. W 1995 roku w USA pojawił się bank Security First Network Bank, który umożliwił swoim klientom korzystanie z usług za pośrednictwem wyłącznie Internetu, zaś w Europie od 1996 roku w Finlandii i Szwecji można było dokonywać transakcji internetowych. Ciekawostką jest fakt, że pierwszy bankomat został uruchomiony 27 czerwca 1967 roku w Wielkiej Brytanii, z kolei w Polsce w 1987 roku w III Oddziale Pekao SA w Warszawie. Natomiast w Polsce pierwszym bankiem oferującym kontakt przy użyciu komputera był w 1993 roku Bank Rozwoju Eksportu, a pionierem bankowości internetowej został Powszechny Bank Gospodarczy w Łodzi, który w październiku 1998 roku umożliwił dostęp do rachunku rozliczeniowo-oszczędnościowego przez Internet. Doskonalenie technologii informatycznej i rozwój Internetu zaowocował w Polsce utworzeniem 26 listopada 2006 roku internetowego banku – mBanku. Od tego czasu banki zmuszone były sprostać oczekiwaniom klientów i oferować coraz więcej produktów i usług w oparciu o nowoczesne usługi teleinformatyczne.

Bankowość internetowa rozwinęła się jako odpowiedź na rosnące oczekiwania klientów, była możliwa dzięki systematycznemu rozwojowi Internetu i systemów teleinformatycznych, obniżyła koszty obsługi bankowej, wpłynęła na modernizację i restrukturyzację sieci oddziałów. To nowoczesne rozwiązanie dało klientom przede wszystkim wygodę, oszczędność czasu, niezależność i kontrolę nad swoimi finansami. Czego odzwierciedleniem jest poziom aktywnych użytkowników, obecnie 63% Polaków codziennie loguje się do bankowości internetowej<sup>1</sup>.

Obecnie każdy bank w Polsce oferuje bankowość internetową, w tym także banki spółdzielcze. Zasady korzystania są podobne i funkcjonują w oparciu o pewne standardy.

Aby skorzystać z internetowego systemu bankowego potrzebny jest komputer oraz dostęp do Internetu, wówczas poprzez otwarcie przeglądarki wybieramy nasz bank i system, np. Bank PKO BP – aplikacja ipko.pl, SGB – system Nowe SGB24, BNP Paribas – GOonline, a następnie wprowadzamy Identyfikator ID czy numer klienta – jest on niepowtarzalny, nadany przez bank, składający się z kombinacji liczb lub liczb i liter. Następnie wprowadzamy własne hasło (najczęściej złożone z 8 znaków: dużych i małych liter, cyfr i znaków specjalnych np. @, \$,!), czasami banki dodatkowo przesyłają jeszcze kod na telefon komórkowy w postaci wiadomości SMS. Po zalogowaniu znajdujemy się już na stronie internetowej naszego banku, najczęściej konta rozliczeniowo-oszczędnościowego, gdzie możemy sprawdzić stan, dokonać przelewu za podstawowe opłaty typu prąd, woda, telefon itp.; dokonać zlecenia stałego czy założyć lokatę. Możemy sprawdzić harmonogram zaciągniętego kredytu, historię operacji na koncie, zarządzać kartami płatniczymi. Korzyści z posiadania internetowego dostępu do konta bankowego są bardzo duże, w tym oszczędność czasu i pieniędzy, a opłaty za przelewy i utrzymanie konta są zdecydowanie niższe niż w tradycyjnej stacjonarnej formule.

Podstawowym niekorzystnym aspektem bankowości internetowej może okazać się obawa klientów o bezpieczeństwo przeprowadzanych transakcji. Banki dokładają jednak wszelkich starań, aby bezpieczeństwo było na możliwie najwyższym poziomie, co nie zwalnia klienta z bycia czujny w trakcie korzystania z systemów internetowych. Najważniejsze, aby pamiętać, ze nie można nikomu udostępniać loginu i hasła do systemu bankowości internetowej, cyklicznie zmieniać hasło oraz nie otwierać podejrzanych linków przesłanych nam przez cyberprzestępców na naszego maila. Banki z reguły nigdy nie wysyłają takich wiadomości. Jeżeli zaobserwujemy nietypowe lub podejrzane działania, niezwłocznie powinniśmy zgłosić ten fakt do banku, z którego usług korzystamy w ramach bankowości elektronicznej.

Podsumowując bankowość elektroniczna nie tylko zwiększyła wygodę i wydajność przeprowadzanych transakcji przez klientów, ale dzięki możliwości korzystania z usług banku w dowolnym czasie i miejscu zwiększyło się zadowolenie klientów i ich satysfakcja.

Marta Minut-Kaszyńska, KPODR w Minikowie

Opracowano na podstawie:

Bankowość elektroniczna w teorii i praktyce, M. Krzysztoszek, KNF, Warszawa 2017 Rozwój bankowości elektronicznej w Polsce, A. Zalewska-Bochenko, Zeszyty Naukowe Uniwersytet Szczecińskiego, Studia Informatica nr 34, Nr 798, 2014